Name:

1. (3 pts) Consider the following struct definition:

```
struct MyStruct {
  char myChar;
 struct MyStruct* pointer;
};
```
Declare a struct of type MyStruct named foobar. Initialize foobar's myChar field to 'a' and foobar's pointer field to NULL. For full credit, you must do all this in one statement.

struct MyStruct foobar =  $\{ 'a', NULL \}$ ;

2. (3 pts) Consider the following complete program:

```
#include <stdio.h>
#define INDEX <<some value>>
int main( int argc, char** argv ) {
 printf( "%s", argv[ INDEX ] );
  return 0;
}
```
Assume that this program is compiled to an executable named prog, and then executed with the following command line:

./prog first second third

For each of the following possible values of  $\ll$ some value>>, what is the corresponding output of  $prod$ ?

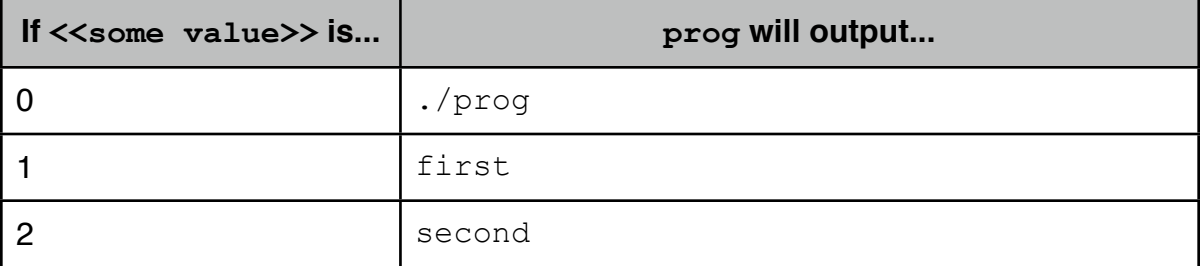

3. (20 pts) Write the definition for a recursive function named findSum that will add together all the integers between the integers n and m, inclusive. If  $n > m$ , then findSum should return 0. findSum should always return an integer. To get a better idea of what findSum should do, look at the following table illustrating its behavior:

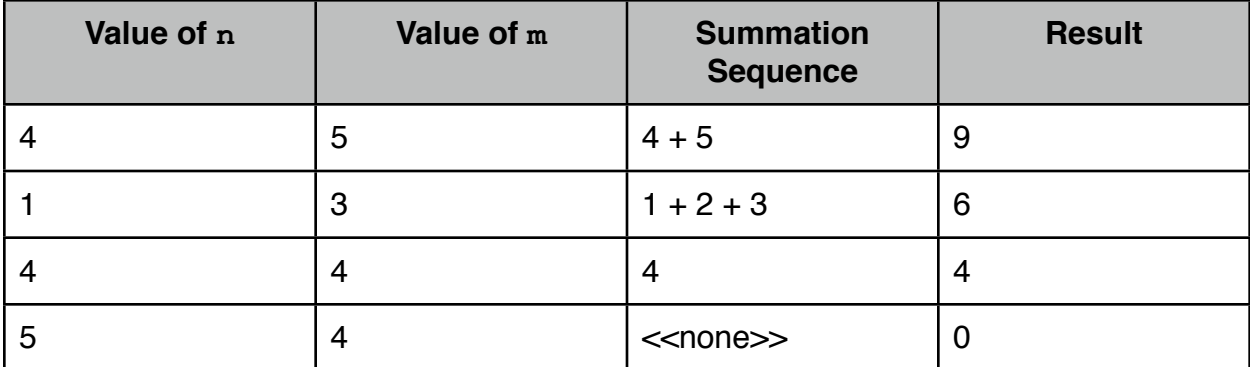

```
int findSum( int n, int m ) {
  if ( n > m ) {
     return 0;
   } else {
    return n + \text{findSum}(n + 1, m);
   }
}
```
4. (2 pts) Why won't the following code compile?

```
int x = 10;
void* p = \&x;*_{p} = 11;
```
Tries to dereference a void pointer. The compiler has no idea how large the item is that  $p$  is pointing to, so it cannot figure out how to dereference it.

5. (6 pts) Consider the following struct definition:

```
struct SomeStruct {
   int n;
  double d;
};
```
Write the definition for a function named addStruct that will take: •A pointer to a SomeStruct •An int named nAdd

•A double named dAdd

The function should add nAdd and dAdd to the provided SomeStruct's n and d fields, respectively. The function should not return anything.

```
void addStruct( struct SomeStruct* p, 
                 int nAdd, double dAdd ) {
 p->n += nAdd;p->d += dAdd;}
```
6. (2 pts) If a variable is declared from within a block in a non-recursive function, where does the memory get allocated from?

Circle one: heap stack

7. (2 pts) When one of malloc, calloc, or realloc gets called, where does the memory get allocated from?

Circle one: heap stack

8. (2 pts) If a variable is declared from within a block in a recursive function, where does the memory get allocated from?

Circle one: heap stack

## 9. (7 pts) Consider the following code:

```
#include <stdio.h>
#define LENGTH ... /* some positive integer */
int filterLess( int* src, int* dest, int less ) {
   int srcPos;
   int destPos = 0;
  for ( srcPos = 0; srcPos < LENGTH; srcPost + ) {
    if ( src[ srcPos] < less ) {
      dest[ destPos ] = src[ srcPos ];
       destPos++;
     }
   }
  return destPos;
}
int main() {
  int src[ LENGTH ] = { \dots }; // some arbitrary integers
   int dest[ LENGTH ];
   int x, num;
   // YOUR CODE HERE -- SEE BELOW
  for ( x = 0; x < num; x++ ) {
    printf( "\ni\ n', \text{dest} [ x ] );
   }
  return 0;
}
```
The purpose of this code is to print out all integers in  $src$ that are less than 10. In order to do this, you will need to call the filterLess function with the appropriate parameters. This call will be inserted where the YOUR CODE HERE line is above. Only one statement is needed.

num = filterLess( src, dest, 10 );

10.(2 pts) In your own words, explain why a programmer would ever want to use a void pointer.

When something needs to generically manipulate memory, as when we want to copy over a block of memory no matter what the underlying type is (as with megacopy on the Exam #3 Review / Lab  $#9.$ )

11.Consider the following recursive function definition:

```
int whoKnows( int* array, int a ) {
 if ( a == 0 ) {
    // CASE 1
    return 0;
  } else if ( array[ 0 ] < 0 ) {
    // CASE 2
   return array [0] + whoKnows \arctan x + 1, a - 1 );
  } else {
    // CASE 3
   return whoKnows (array + 1, a - 1);
  }
}
a. (3 pts) For each of the above cases, circle whether it is a 
  base case or a recursive case:
CASE 1: base case recursive case
CASE 2: base case recursive case
CASE 3: base case recursive case
b. (2 pts) In your own words, what is the purpose of whoKnow's
  parameter a? In other words, what does the parameter 
  specify?
The number of elements left to process in the array.
c. (5 pts) The name whoKnows is a fairly bad name for any 
  function. From the following list of candidate names, 
  select a better name that most closely matches what this 
  function does: average, countEven, countMax, countMin,
  countNeg, countOdd, countPos, countSevens,
```
indexFirstEven, indexFirstOdd, indexOfMax, indexOfMin, isSorted, maxValue, minValue, noDuplicates, sum, sumEven, sumNeg, sumOdd, sumPos.

sumNeg

12.(2 pts) Complete this sentence: "The values held by pointers are \_\_\_\_\_\_\_\_\_\_\_\_".

Memory addresses

## 13.(9 pts) Consider the following code:

```
struct Point { 
  int x; 
  int y; };
struct Circle {
   struct Point center;
  int radius; };
struct ConcentricCircle {
   struct Circle* circles;
  int numCircles; };
struct Point point;
struct Point* pointp;
struct Circle circle;
struct Circle* circlep;
struct ConcentricCircle concCircle;
```
struct ConcentricCircle\* concCirclep;

// OMITTED INITIALIZATION CODE

With respect to the above code, determine the type of each of the following expressions, writing ERROR if there is a type error. The first one has been done for you.

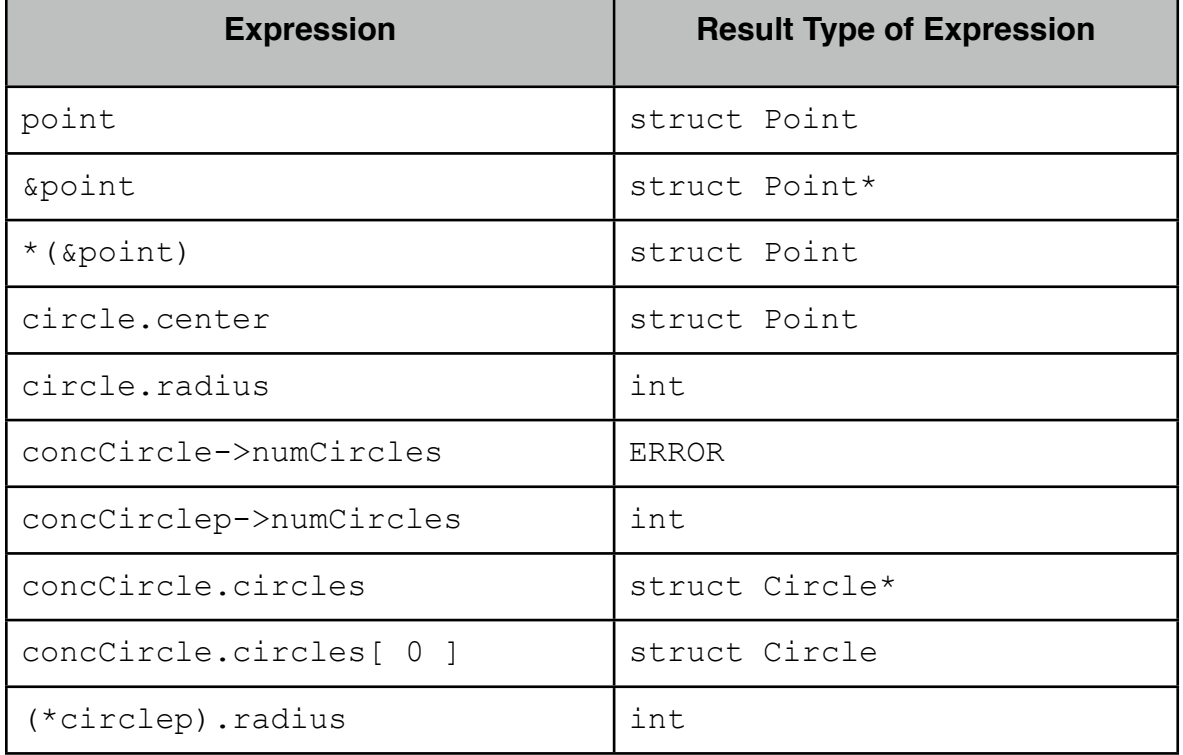

14.(5 pts) Write an expression that will return a pointer to a block of memory that can hold numInts integers, where numInts is an int variable that has been initialized to some positive integer. The initial value of each integer in the block should be zero. For full credit, you can only use a single expression.

calloc( numInts, sizeof( int ) );

15.(2 pts) What is wrong with the following code? Name the specific kind of error.

```
void error1( int n ) {
  int* p = malloc(<i>sizeof(int)</i>);
  if ( n \, \frac{1}{6} 2 == 0 ) {
     free( p );
   }
}
```
Memory leak (it won't always be freed)

16.(2 pts) What is wrong with the following code? Name the specific kind of error.

```
int* error2() {
 int* p = malloc( sizeof(int ) );
  free( p );
  return p;
}
```
Dangling pointer

17.(3 pts) Consider the following code:

```
void swap( int x, int y ) {
  int temp = x;
  x = y;y = temp;}
int main() {
  int x = 2, y = 7;
   swap( x, y );
  printf( x: \frac{1}{2} \infty, x );
  printf( \forall y: \frac{1}{2} \in \gamma, \forall y );
   return 0;
}
```
After calling the swap function, the programmer finds that the values of  $x$  and  $y$  in main have not changed. Why? Suggest a fix. You do not have to implement the fix.

The x and y that swap works with are copies of the original  $x$ and  $y$  in main, so if we change these this changes only the copies. If swap were to use pointers to main's  $x$  and  $y$ , then this would fix the problem.

18.(10 pts) Write the definition of a function named copyString that will take a pointer to a string and return a pointer to a newly allocated string that is a copy of the original one. (Hint: you will need strlen, strcpy, and malloc/calloc, and you may assume that all relevant libraries have already been included.)

```
char* copyString( char* string ) {
  char* retval = calloc( strlen( string ) + 1, sizeof( char ) );
   strcpy( retval, string );
  return retval;
}
```

```
19.(8 pts) What does the following code print, starting 
  execution at main?
```

```
int x = 0;
void one( int x ) {
  printf( "one: \frac{\sinh(\pi x)}{\sinh(\pi y)}}
void two( int notX ) {
  x = 2;printf( "two: %i\n", x );
}
void three( int notX ) {
  x = 3;printf( "three: \frac{\sinh \pi}{x} );
}
void four( int x ) {
   if ( 1 ) {
    int x = 4;
   }
  printf( "four: %i\n", x );
}
void five( int x ) {
   if ( 1 ) {
   x = 5; }
  printf( "five: %i\n", x );
}
int main() {
   one( x );
   if ( 1 ) {
    int x = 8;
     two( x );
    printf( "main1: \frac{\sin\pi}{x} );
     three( x );
     printf( "main2: %i\n", x );
   }
   four( x );
   five( x );
   printf( "main3: %i\n", x );
   return 0;
}
                                                  --OUTPUT--
                                                  one: 0
                                                  two: 2
                                                  main1: 8
                                                  three: 3
                                                  main2: 8
                                                  four: 3
                                                 five: 5
                                                  main3: 3
```